Word 500

Word 500

- 13 ISBN 9787802439344
- 10 ISBN 7802439345

出版时间:2012-6

 $(2012-06)$ 

页数:325

版权说明:本站所提供下载的PDF图书仅提供预览和简介以及在线试读,请支持正版图书。

## www.tushu000.com

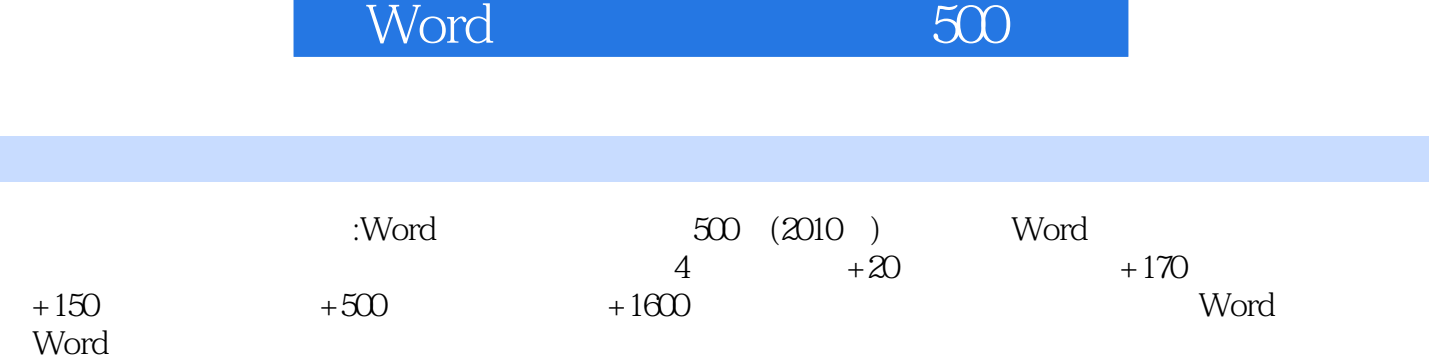

word 500

1 001 Word 002 Word 2010 003 Word 004 Word 005 Word 006 Word 007 Word  $\alpha$ 8 Word  $\alpha$ 08  $\alpha$   $\alpha$   $\alpha$  Word 2010 010 Word 011 Word 2010 012 Word 2010 013 Word 2014 Word 015 Word 016 Word 017 Word 018 悉Word软件的帮助区 019 熟悉Word软件的状态栏 020 熟悉Word软件的视图栏 021 巧妙关闭浮动的工  $022$   $023$   $024$   $025$  $0.26$  027  $0.27$  028  $0.29$  $\alpha$  030 kword  $\alpha$ 31  $\alpha$ 32  $\alpha$ 32  $\alpha$ 32  $\alpha$  $\alpha$ 33  $\alpha$  034  $\alpha$  2  $\alpha$  035  $036$   $037$   $038$   $039$ Normal 040 Word 041 042 042 护功能 043 快速修改文档的保存路径 044 将文档另存为旧版本的内容 045 快速将文档保存为支持宏的类 046 Word PD 047 " " 048 " " 件 049 快速打开Word文档内容 050 一次性打开多个Word文档 051 对文档以只读方式打开 052 快速关 Word 053 1 Word 054 055 055 1 205 kg m 056 切换至以草稿视图编辑 057 快速从其他视图转换到页面视图编辑 058 将文档调整为大纲视图 059 切 Web 060 061 062 Word 063 一分为二 064 随心自如设置文档显示比例 065 快速切换至文档另一窗口 066 在Word中添加文本样式 067  $068$  3  $069$  070  $070$ 071 072 073 074 074  $\rm O75$  077  $\rm O76$  077  $\rm O77$ 078 快速选择不连续区域中的内容 079 快速更改文档中的文字方向 080 快速撤销文本的内容 081 快速恢 复操作 082 调整文本文字上升和下降特效 083 快速将中文繁简体进行切换 084 在Word中快速输入大写 085 Word 086 087 088 小号字体 第4章 办公文档字体美化 089 快速设置文本的字体样式 090 设置文本的字形效果 091 快速添加  $COS$  092  $COS$  094  $COS$  $\alpha$  096 6 5 6 5 6 5  $\alpha$  125 5 126 5 126  $127$  128  $128$  129  $130$ 示样式 131 设置列表中各级文字样式 097 快速调整文字与下划线间距 098 巧制带圈的文字效果 099 巧用  $100$   $101$   $102$   $103$ 104 105 105 106 5  $\frac{100}{112}$  108  $\frac{100}{113}$  110  $\frac{110}{114}$  $111$  115  $112$  116  $113$  113  $114$  $115$  116  $117$  $118$  119  $119$  120  $121$  $122$  123  $124$  124  $132$ 133 134 135 136 136  $\begin{array}{lllll} 137 & & & 139 & & & 139 \\ & & & 140 & & & 141 & & & 142 & & 143 \\ \end{array}$  $140$   $144$   $145$   $141$   $148$   $142$   $147$ 144 145 146 146 147 用样式的编辑工具 148 在Word中添加批注内容 149 巧妙隐藏文档中的批注内容 150 设置批注格式 151  $\begin{array}{cccc}\n & & 149 & & & 15 \\
 & 153 & & & \\
 & \text{7} & & & \\
\end{array}$  $156$   $7$   $157$   $158$ 159 160 161 162 2 163 164 165 166 166 167 167 168 169 170 171

Word 500

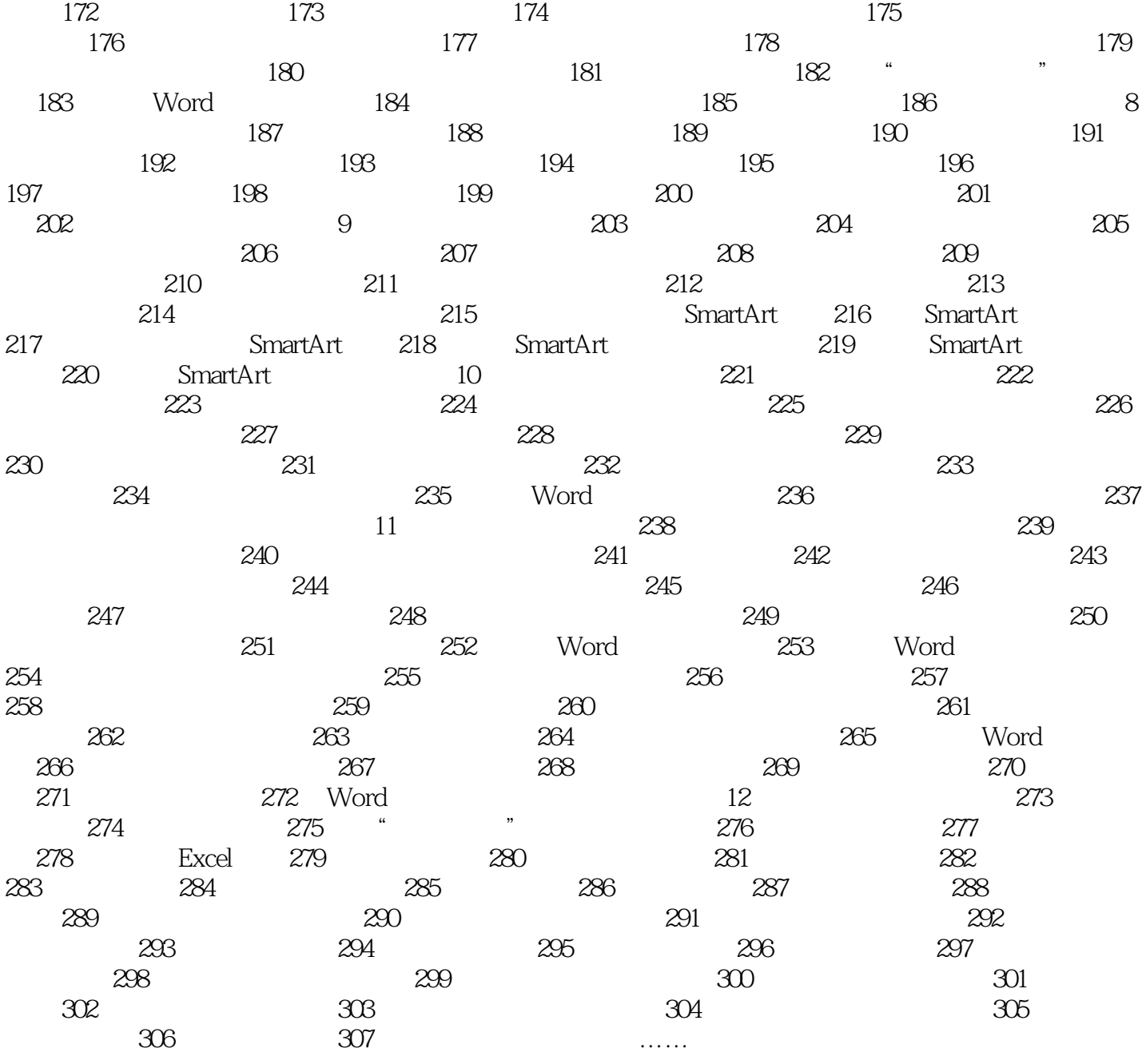

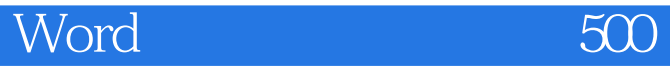

 $311$ 

 $312$ 

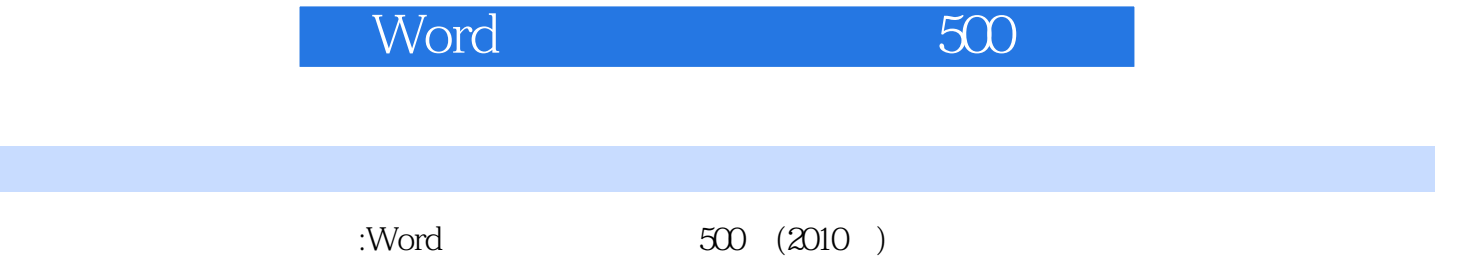

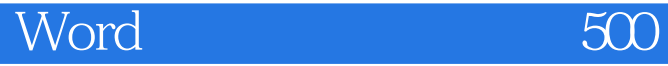

本站所提供下载的PDF图书仅提供预览和简介,请支持正版图书。

:www.tushu000.com